## **Compare Decimals**

Use >, <, or = to compare the following.

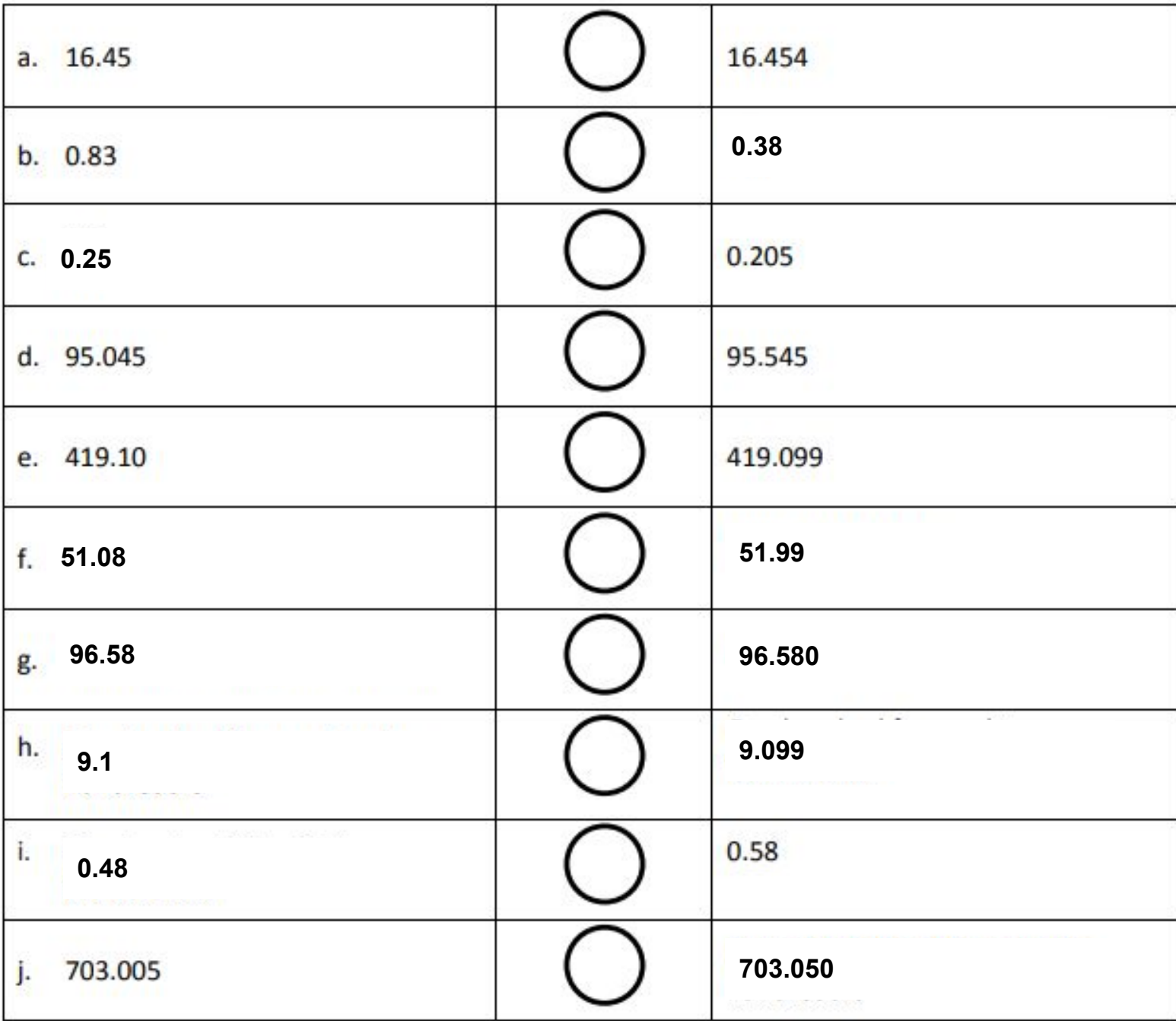

## **Compare Decimals**

Use >, <, or = to compare the following.

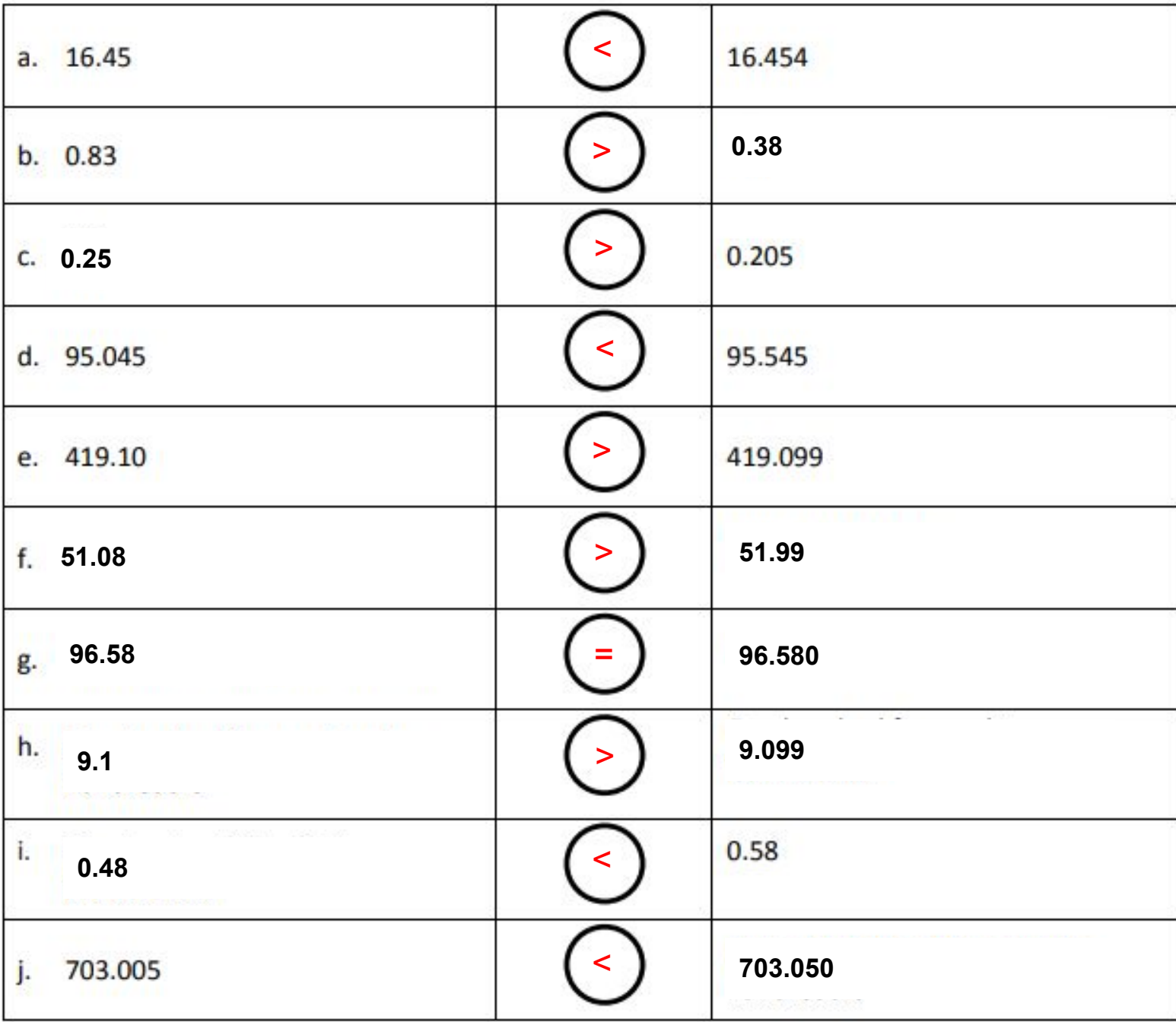